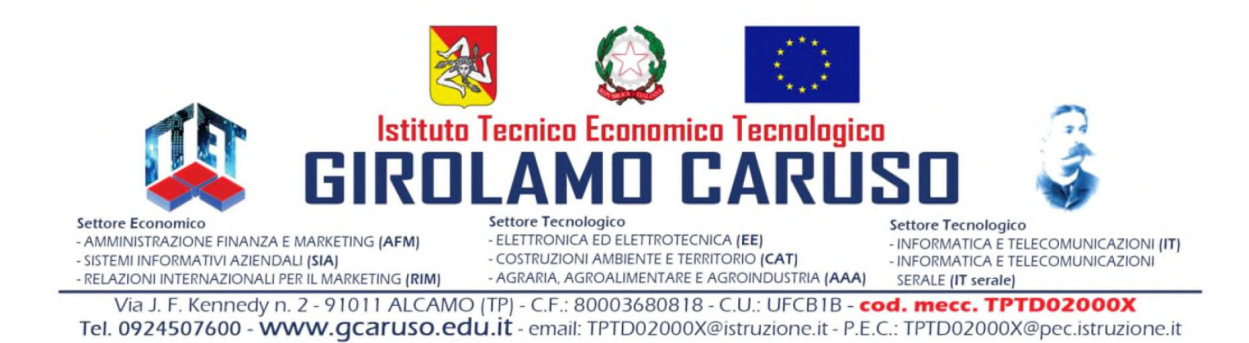

# **PROGRAMMA SVOLTO**

# **ANNO SCOLASTICO 2022-2023**

## **CLASSE 1GAAA**

**MATERIA: Tecnologie e tecniche di rappresentazione grafica** 

**DOCENTI: Prof.ssa Masaracchia Giacinta – Prof. Maniscalco Antonino** 

**TESTI IN ADOZIONE: "Graph – Volume unico + Schede di disegno" - S. Dellavecchia - SEI** 

**"Graph – Materiali, misure, sicurezza" - S. Dellavecchia - SEI** 

#### **1. STRUMENTI E PROCEDIMENTI BASE DEL DISEGNO TECNICO**

- Introduzione alla rappresentazione grafica
- Il disegno geometrico e tecnico
- Gli strumenti da disegno
- Squadratura del foglio da disegno
- Tipi di linee del disegno tecnico
- Esercitazioni sull'uso delle squadre: linee perpendicolari e parallele

#### **2. COSTRUZIONI GEOMETRICHE FONDAMENTALI**

- Definizioni e simbologia della geometria piana
- Punto Linee Piani
- Divisione di una retta in parti uguali
- Angoli e bisettrici
- Suddivisione di circonferenza
- Poligoni regolari dato il lato: triangoli, quadrato, rettangolo, pentagono, esagono, ottagono.
- Poligoni regolari inscritti in una circonferenza: triangoli, quadrato, rettangolo, pentagono,

esagono, ottagono.

#### **3. PROIEZIONI ORTOGONALI: Principi generali**

- Proiezioni ortogonali di punti
- Proiezioni ortogonali di rette o segmenti
- Proiezioni ortogonali di figure piane

#### **4. PROIEZIONI ORTOGONALI DI SOLIDI GEOMETRICI**

- Poliedri
- Solidi di rotazione
- Gruppi e composizioni di solidi
- Solidi complessi
- Solidi con base inclinata

#### **5. INTRODUZIONE E UTILIZZO DI AUTOCAD**

- Schermata iniziale.
- Immissione dei comandi.
- Creazione, apertura e salvataggio dei file.
- Sistemi di riferimento e coordinate.
- Come impostare un nuovo disegno.
- I layer. Le proprietà degli oggetti.
- I comandi di zoom e di visualizzazione.
- Strumenti di precisione (snap oggetto).

- I comandi del pannello disegna: Linea e polilinea, Poligono e rettangolo, arco e cerchio, Ellise, tratteggio e riempimento.

- I comandi del pannello Annotazione: inserimento di testo.

- I comandi di modifica: cancella, copia, sposta, ruota, specchio, offset, stira, serie, taglia, estendi, allunga, raccorda, cima.

- Tavole: Definizione della tavola base con squadratura. Tracciamenti di circonferenze.

Tracciamenti di linee ed offset. Proiezione ortogonale di una figura geometrica di base.

#### **6. MATERIALI**

- Le proprietà dei materiali
- L'importanza dei materiali e uso in un'ottica di riciclo
- Classificazione dei materiali
- Proprietà fisicho-chimiche, meccaniche, tecnologiche
- Proprietà chimico-strutturali
- Le sollecitazioni semplici: trazione, compressione, flessione, torsione, taglio.
- Dimostrazione della legge di Hooke
- Prove meccaniche, distruttive, non distruttive, di durezza.

## **7. EDUCAZIONE CIVICA**

- Confronto tra economia lineare e circolare.
- Approccio delle 3R: ridurre, riusare, riciclare.

Alcamo, 30/05/2023 I docenti

**Giacinta Masaracchia** 

 **Antonino Maniscalco**